# The Internet and Amples

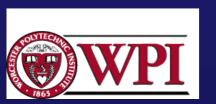

#### The Internet and an internet

[LG&W pp.26-28]

An internet:: involves the interconnection of multiple networks into a single large networks.

The Internet:: refers to the successor to ARPANET.

**IP** (the Internet Protocol) :: provides *connectionless* transfer of packets across an internet.

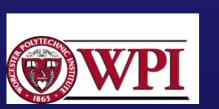

#### An internet

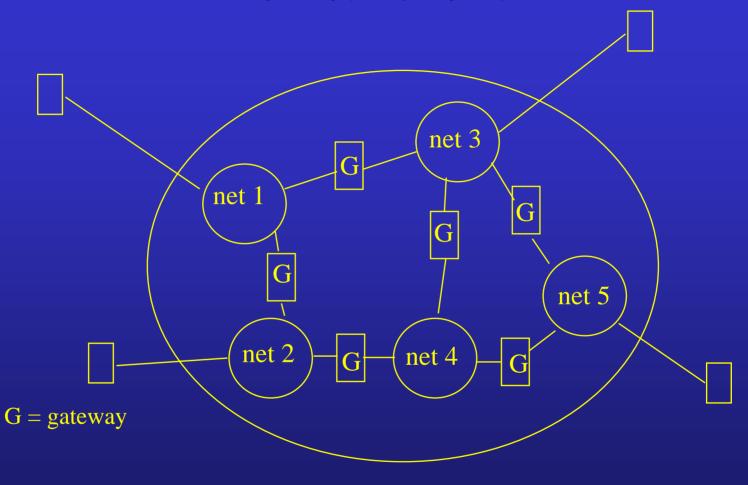

Copyright ©2000 The McGraw Hill Companies

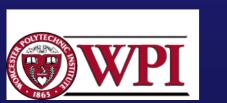

Leon-Garcia & Widjaja: Communication Networks Figure 1.18

Networks: HTTP and DNS

#### The Internet

- Provides a *name space* to refer to machines connected to the Internet (e.g. chablis.cs.wpi.edu).
- The name space is hierarchical, but is only administrative and not used in network routing operations.
- **DNS** (Domain Name Service) provides automatic translation of names to addresses.

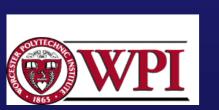

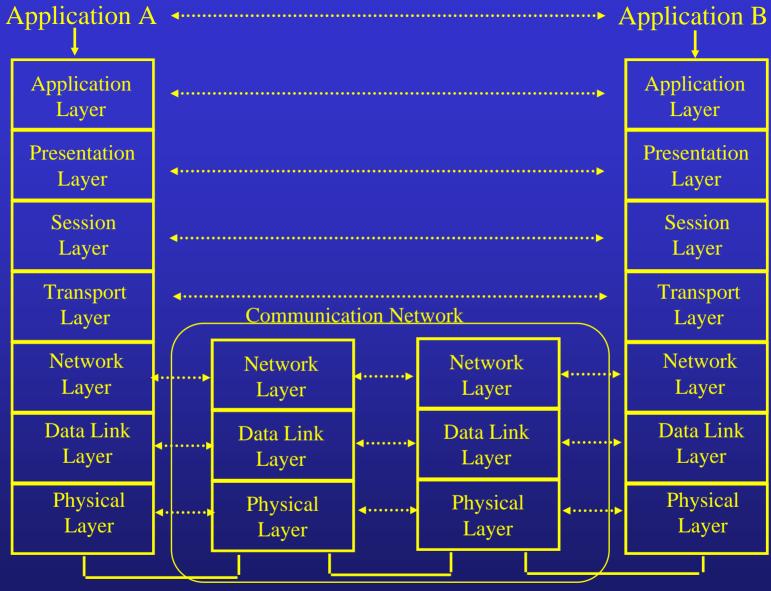

Copyright ©2000 The McGraw Hill Companies

Electrical and/or Optical Signals

WPI

Leon-Garcia & Widjaja: Communication Networks

rks Figure 2.6

Networks: HTTP and DNS

#### OSI versus TCP/IP

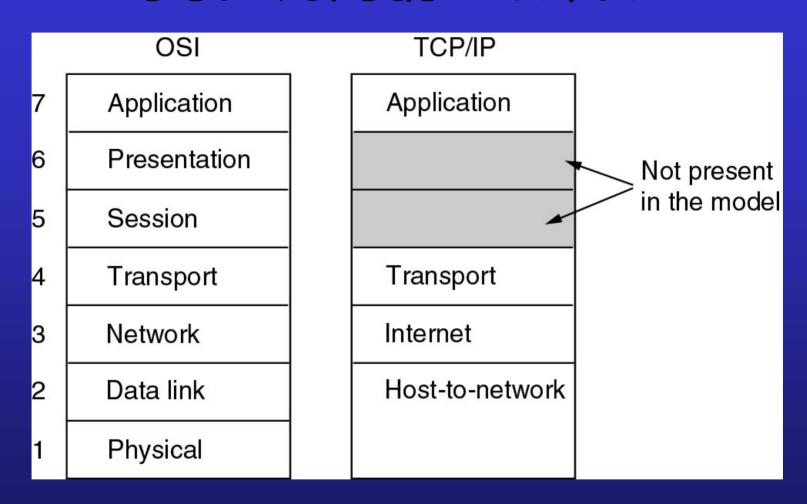

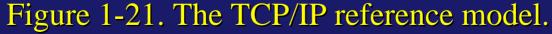

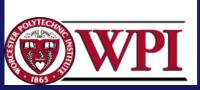

#### TCP/IP Architectural Model

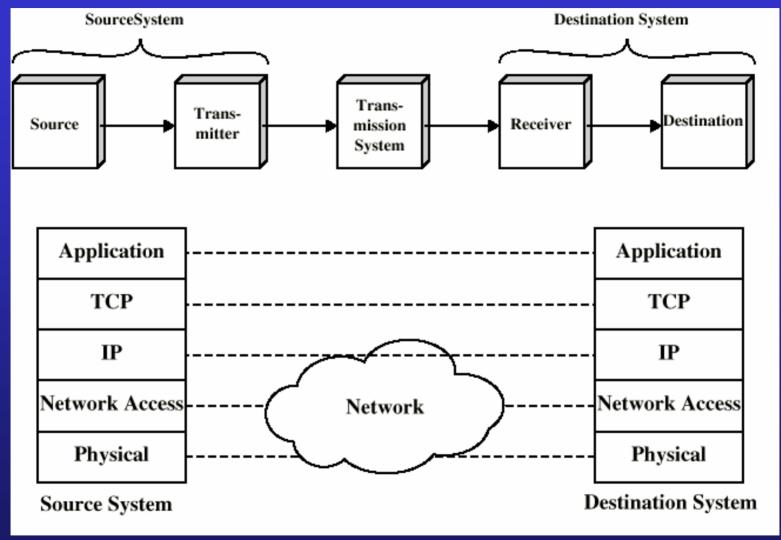

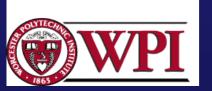

DCC 6<sup>th</sup> Ed., W. Stallings Figure 1.9

Networks: HTTP and DNS

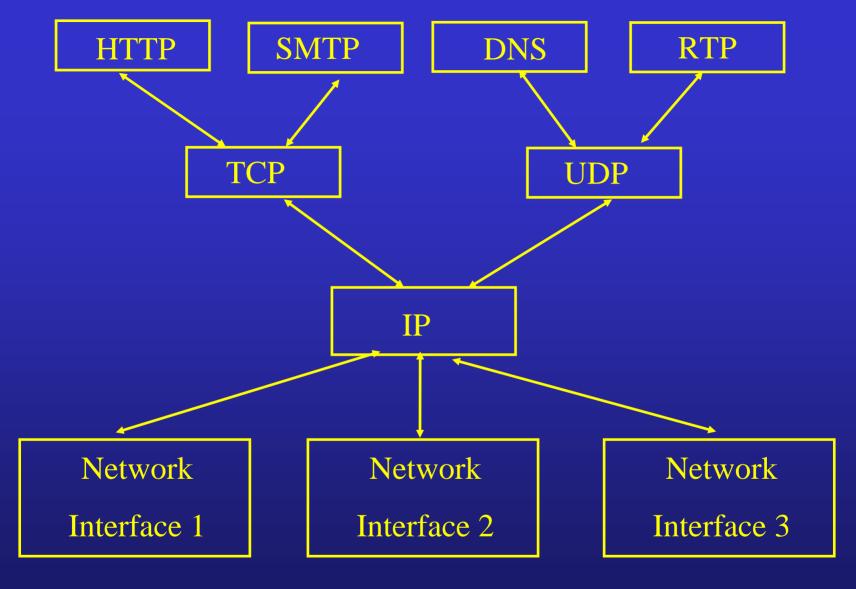

Copyright ©2000 The McGraw Hill Companies

Leon-Garcia & Widjaja: Communication Networks

Figure 2.12

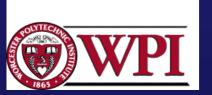

#### IP

- Currently IP provides best-effort service.
  - packets may be lost (i.e., IP is unreliable).
- General IP design philosophy
  - Keep internal operations simple by relegating complex functions to the edge of the subnet.
  - IP can operate over any network
  - This design allows IP to scale!!!
  - The end-to-end mechanisms are responsible for recovery of packet losses and congestion control.

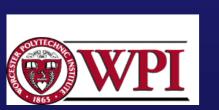

#### IPv4

• Uses *hierarchical address space* with location information embedded in the structure.

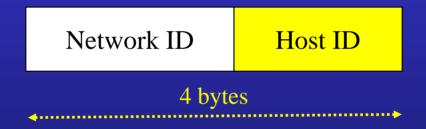

• IP address is usually expressed in *dotted-decimal notation* (e.g., 128.100.11.56).

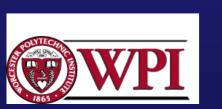

# Applications and Layered Architectures

[LG&W pp.43-49]

• In the 1970's vendor companies (IBM and DEC) developed *proprietary networks* with the common feature of grouping communication functions into related and manageable sets called layers.

network architecture :: a set of protocols that specify how every layer is to function.

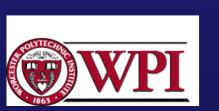

# Advantages of Layering Design

- Provides an abstraction for functional locality.
- Simplifies the design process.
- Led to flexibility in modifying and developing network architectures.
- Accommodates incremental changes.

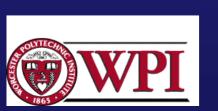

# Layering Examples

#### Client/server relationship

- Server process waits for incoming requests by listening to a port.
- Client process makes requests as required.
- Server process provides responses to these requests.
- The server process usually runs in the background as a daemon (e.g. httpd is the server daemon for HTTP).

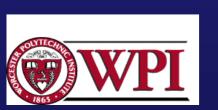

# HTTP Example

- HTTP (HyperText Transfer Protocol) specifies rules by which the client and the server interact so as to retrieve a document.
- The protocol assumes the client and the server can exchange messages directly
- The client software needs to set up a twoway connection prior to the HTTP request.

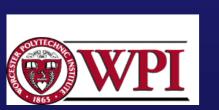

# HTTP Client/Server Interaction

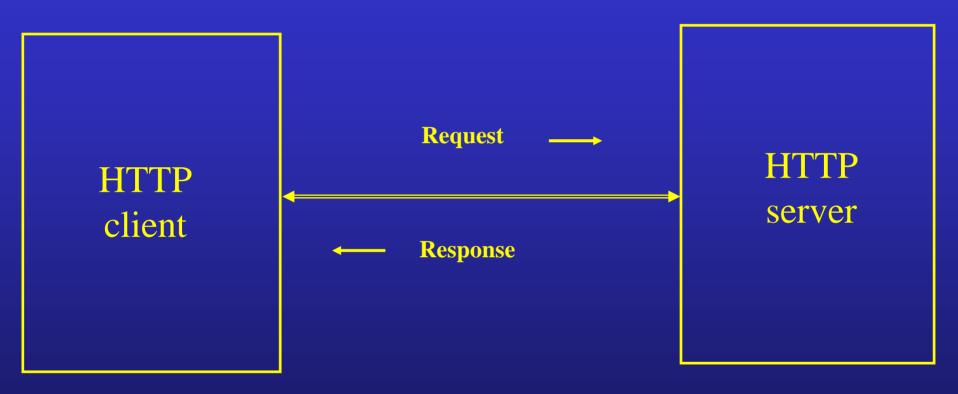

Copyright ©2000 The McGraw Hill Companies

Leon-Garcia & Widjaja: Communication Networks

Figure 2.1

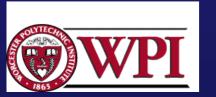

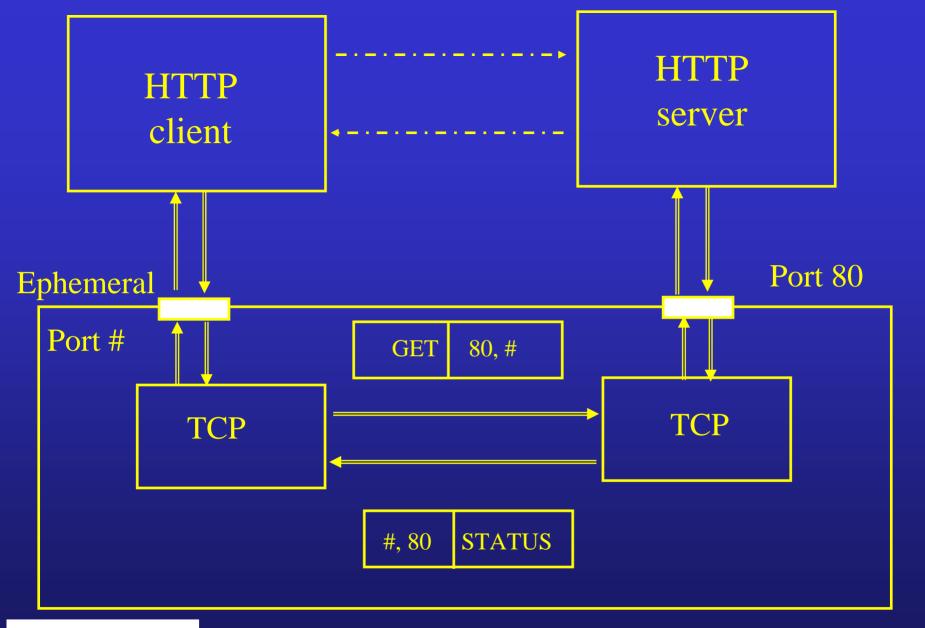

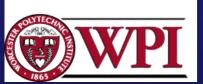

Copyright ©2000 The McGraw Hill Companies

Leon-Garcia & Widjaja: Communication Networks

Figure 2.2

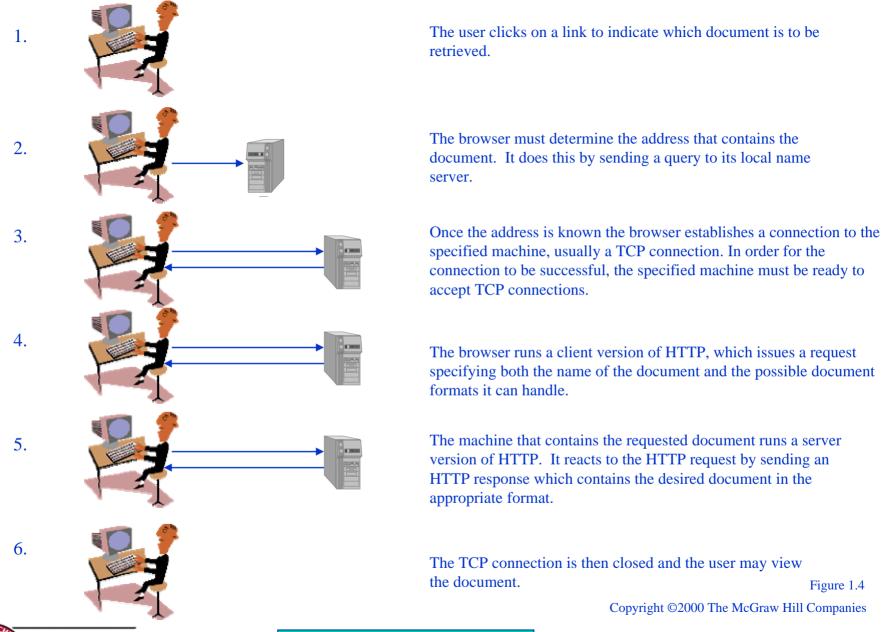

Leon-Garcia & Widjaja: Communication Networks

Figure 1.4

## Retrieving a document from the Web

- 1. User selects document
- 2. Network software of client locates the server host and establishes a two-way connection.
- 3. HTTP client sends message requesting document.
- 4. HTTP daemon listening on TCP port 80 interprets a message.
- 5. HTTP daemon send a result code and a description of the information that the client will receive

GET /infocom/index.html HTTP 1.0

HTTP/1.1 200 OK

Server: Apache/1.3.23 (Unix)

Content-Length: 414

Content-Type: text-html

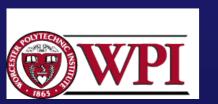

## Retrieving a document from the Web

- 6. HTTP daemon reads the file and sends the requested file through the TCP port.
- 7. Text is displayed by client browser, which interprets the HTML format.
- 8. HTTP daemon disconnects the connection after the connection is idle for some timeout period.

```
<html>
<head>
<title>Infocom '99</title>
<font face ="Arial">The Future Now
... </font>
```

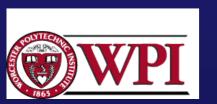

## DNS Query and Response

- 1. Application requests name to address translation.
- 2. Resolver composes query message.

- 3. Resolver send UDP datagram encapsulating the query message.
- 4. DNS server looks up address and prepares response.
- 5. DNS sends UDP datagram encapsulating the response message.

Header: OPCODE=SQUERY

Question:

QNAME= tesla.comm.toronto.edu.,

QCLASS=IN, QTYPE=A

HEADER: OPCODE=SQUERY, RESPONSE AA

Question: QNAME=

Tesla.comm.toronto.edu.,

QCLASS=IN, QTYPE=A

Answer: telsa.cmm.toronto.edu.

86400 IN A 128.100.11.56

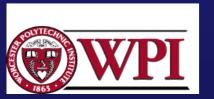